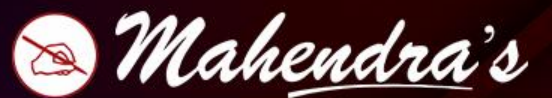

#### **IBPS RRB PO MAINS 2022 REASONING, GA, MATHS, ENGLISH, COMPUTER**

# ERTUGI **LIFL** 10घंटे लगातार

#### 9:00 AM TO 7:00 PM

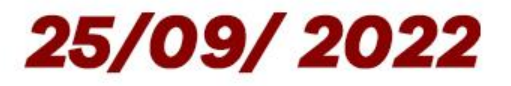

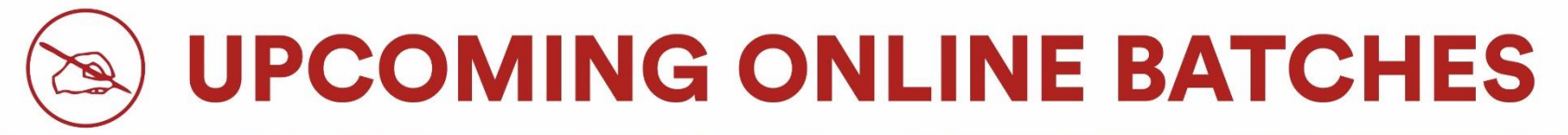

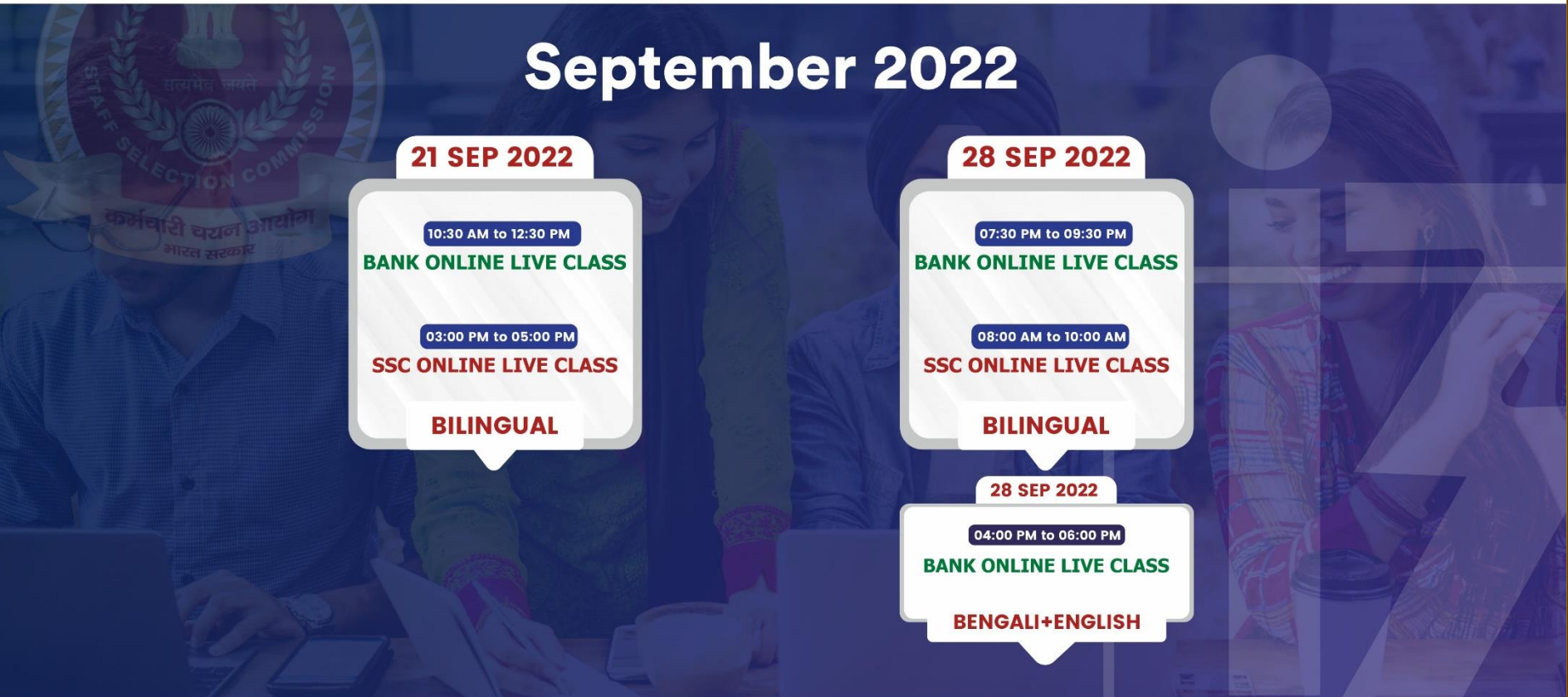

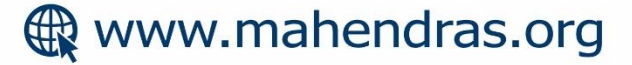

#### № 7052477777/7052577777

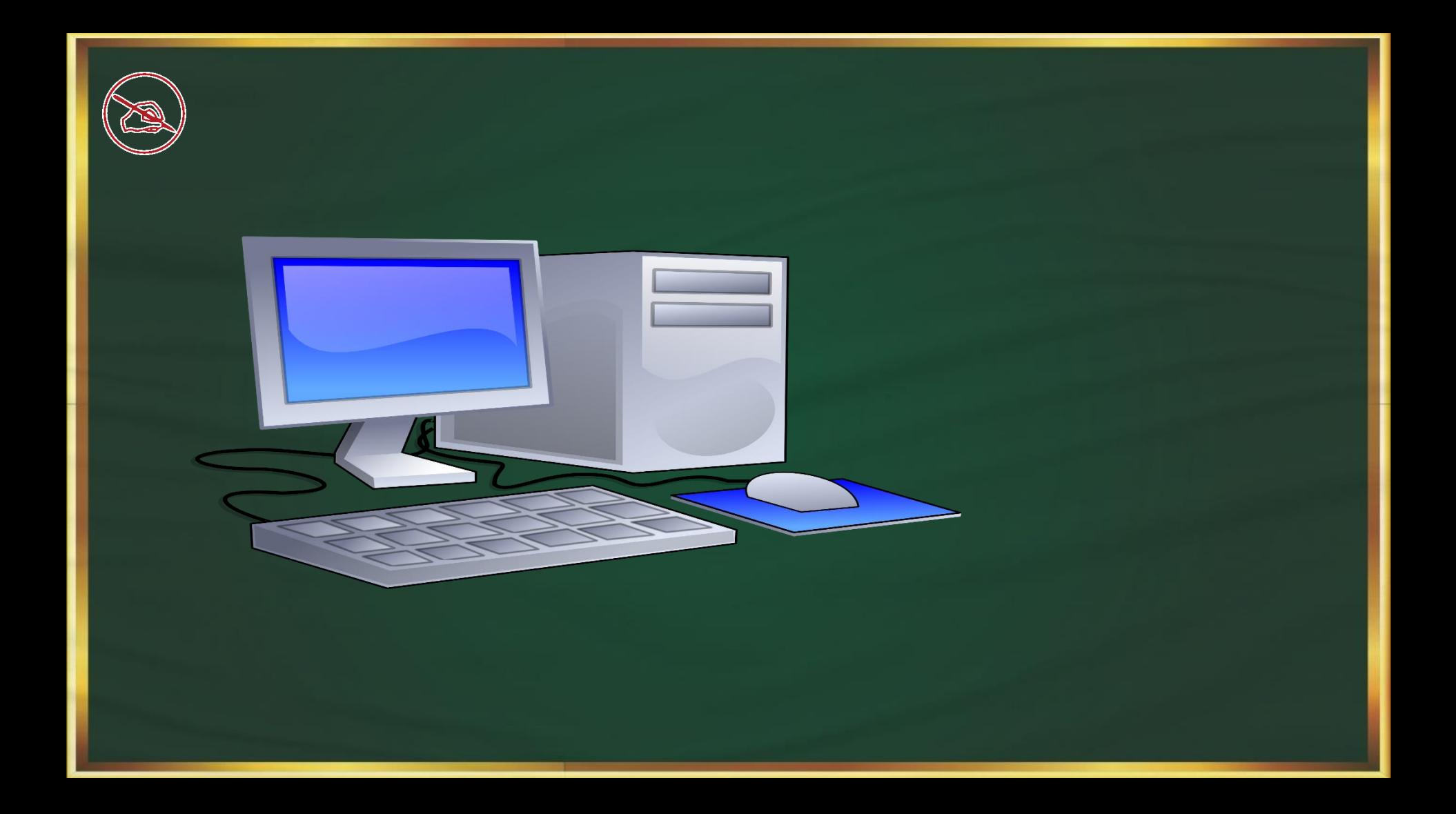

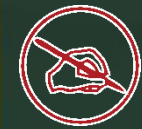

Which of the following input device is used to check the objective sheet?

ऑब्जेक्टिव शीट की जाँच करने के लिए निम्न में से किस इनपुट डिवाइस का उपयोग किया जाता है?

 $\triangleright$  VDU  $\triangleright$  OMR  $\triangleleft$  $>$  BCR  $\geq$  OCR

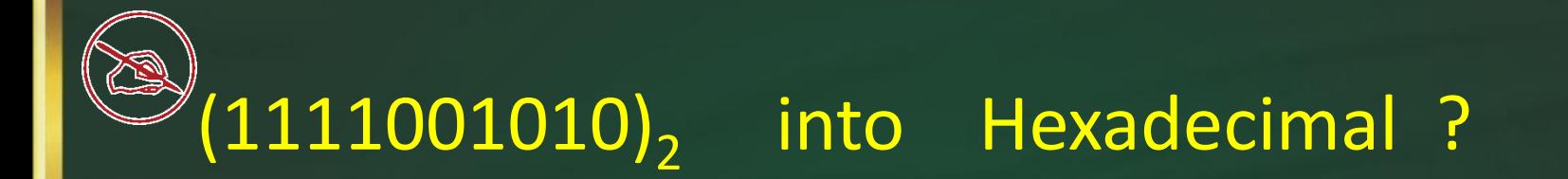

 $>(3CA)<sub>16</sub>$  $\blacktriangleright$  (3BA)<sub>16</sub>  $\sqrt{$(3AD)_{16}$}$  $\triangleright$  (3BE)<sub>161</sub>

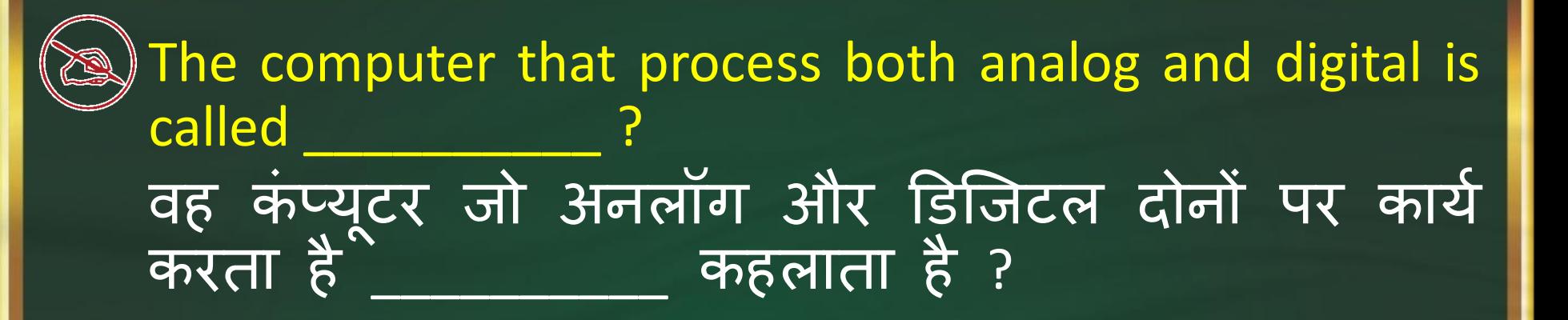

➢Analog Computer ➢Digital Computer ➢Hybrid Computer ➢Automatic Computer

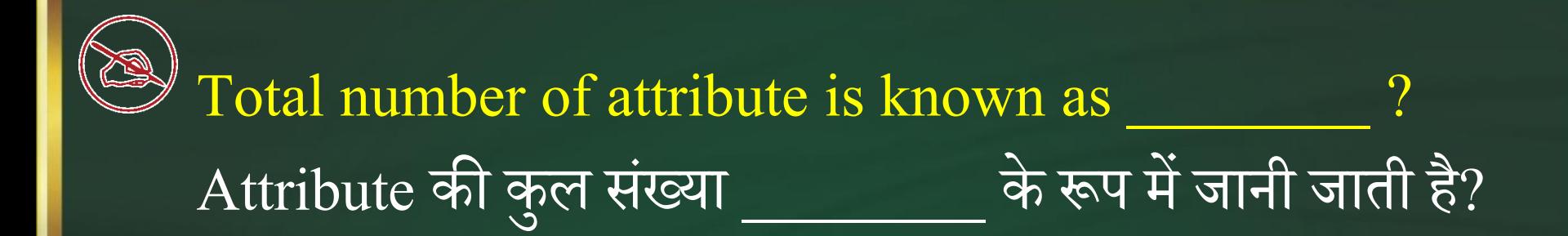

➢**Degree**  ➢**Cardinality** ➢**hardware** ➢**Software**

Degree >total number of attributes Cardinality • total number of tuples

# What is the full form of SMPS? SMPS का प ू र्य रूप क्या होता है ?

➢Switch Mode Power Supply ➢Switch Made Power Supply ➢Switch More Power Supply ➢Switch Many Power Supply

Holding the mouse button down while moving an object or text is known as किसी वस्तु या पाठ को ले जाते<sub>.</sub> समय माउस बटन को दबाए रखना \_\_\_\_\_\_\_\_\_\_\_\_\_\_ के रूप में जाना जाता है

 $\triangleright$  moving  $\triangleright$  dragging  $\triangleleft$  $\triangleright$  dropping  $\triangleright$  highlighting

#### To produce high quality graphics (hardcopy) in color, you would want to use a/n रंग में उच्च गुणवत्ता वाले ग्राफिक्स (हार्डकांपी) का् उत्पादन करने के लिए, आप \_\_\_\_ का उपयोग करते हैं

➢ RGB monitor ➢ Plotter ➢ Ink-jet printer ➢ Laser printer

The output quality of a printer is measured by प्रिटर की आउटपुट क्वालिटी को \_\_\_\_\_\_\_\_ में मापा जाता है

➢ Dot per sq. feet ➢ Dots per inch ➢ Dots printed per unit time ➢ All of the above

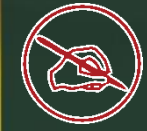

Which input device is used to work on the command user interface?

#### कौन सा इनपट डिवाइस कमांड यूजर इंटरफेस<br>काम करने के लिए उपयोग किया जाता है? पर

 $\triangleright$  Keyboard  $\triangleleft$  $\triangleright$  OMR  $\triangleright$  OCR  $\triangleright$  Scanner

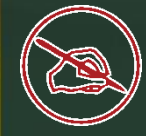

Which input device is mainly used by the banking industry to ease the processing and clearance of cheques and other documents.

कौन सा इनपुट डिवाइस मुख्य रूप से बैंकिंग उद्योग ं द्वारा चेक और अन्य दस्तावेजों के प्रसंस्करण और निकासी को आसान बनाने के लिए उपयोग किया जाता है।

➢ Keyboard ➢ OMR ➢ OCR ➢ MICR

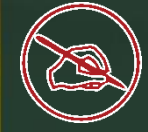

# How many bits in 1 byte? 1 Byte में कितने Bits होते हैं?

 $> 8$  $> 16$  $> 32$  $> 64$ 

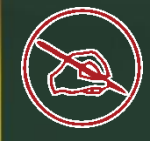

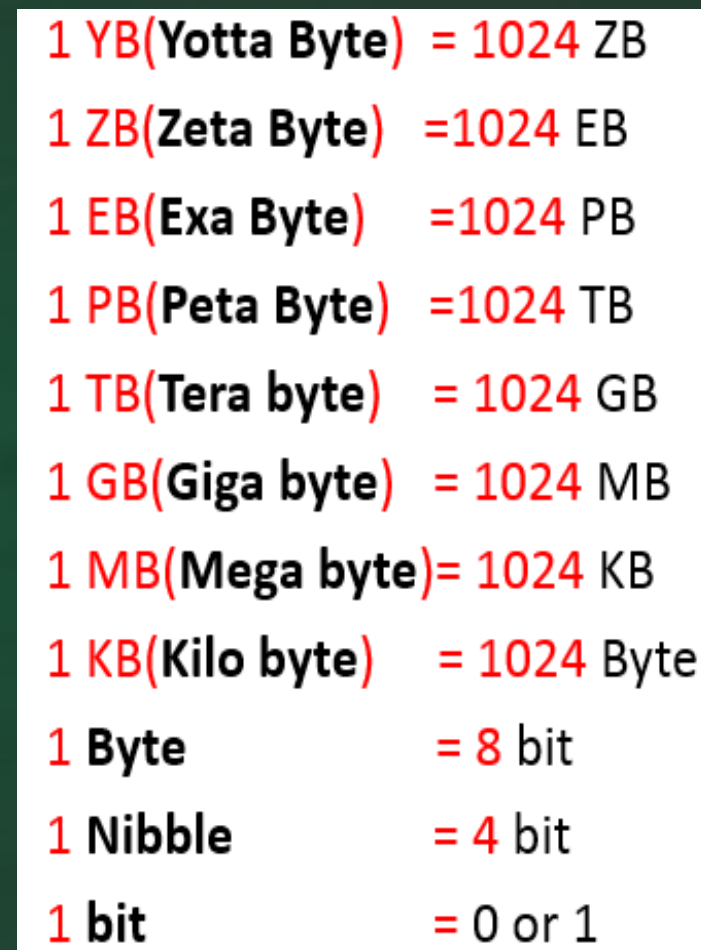

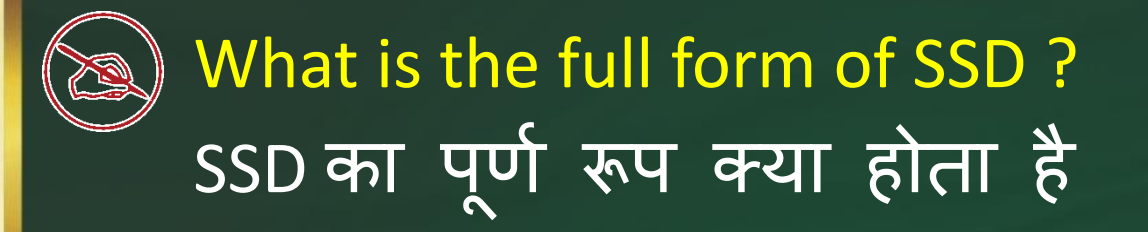

➢ Solid Stage Drive ➢ Solid State Drive ➢ Solution Stage Drive ➢ Solution State Drive

which of the following is the correct sequence, the unit of memory, smallest to largest? निम्नलिखित में से कौन सा सही क्रम है, मेमोरी यूनिट की इकाई का , सबसे छोटे से सबसे बड़े में ?

➢ kilobyte, gigabyte, megabyte, terabyte ➢ megabyte, terabyte, kilobyte, gigabyte ➢ kilobyte, megabyte, terabyte, gigabyte  $\triangleright$  kilobyte, megabyte, gigabyte, terabyte

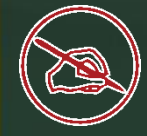

#### How many alignments are there in MS Word? MS Word में कितने संरेखण हैं?

 $> 5$ 6  $\triangleright$  3

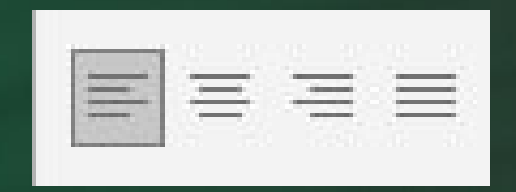

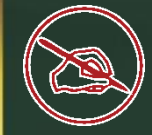

What is the shortcut key for page break ? Page Break के लिए शॉटेकट कुजी क्या है?

 $\triangleright$  Ctrl + L  $\triangleright$  Ctrl + Enter  $\triangleright$  Ctrl + M  $\triangleright$  Ctrl + S

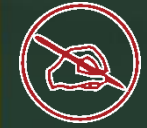

#### Which of the following is the by default page orientation ? ननम्नललखखत में से कौन सा डिफॉल्ट page orientation है?

➢ Portrait ➢ Landscape  $\triangleright$  A4 ➢ Normal

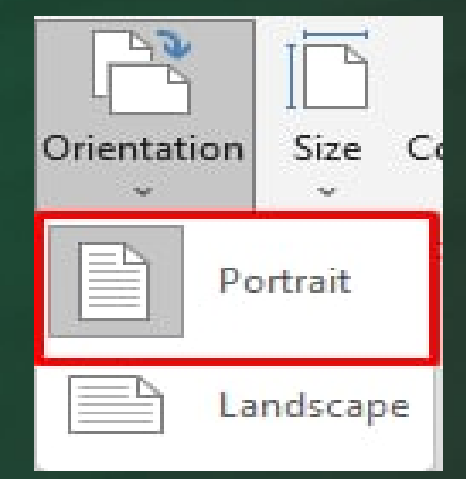

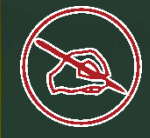

#### How many document views are there in MS Word ? MS Word में ककतने document view होते हैं?

 $> 5$  $> 4$  $\geq 6$  $\triangleright$  3

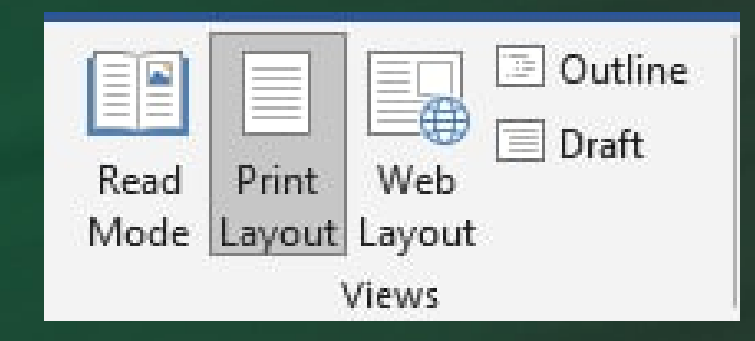

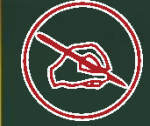

What is the shortcut key to find any word or character in document ? दस्तावेज़ में ककसी भी शब्द या चररत्र को खोजने के लिए शॉटेकट कुजी क्या है?

 $\triangleright$  Ctrl + h  $\triangleright$  Ctrl + K  $\triangleright$  Ctrl + M  $\triangleright$  Ctrl + F  $\triangleleft$ 

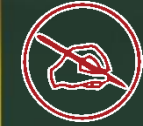

What is the shortcut key to increase the font size in MS Word ? MS Word में फ़ॉन्ट का आकार बढ़ाने के लिए शॉर्टकट कं ु जी क्या है?

 $\triangleright$  Ctrl + Shift + >  $\triangleleft$  $\triangleright$  Ctrl + Shift + <  $\triangleright$  Ctrl + Shift + I  $\triangleright$  Ctrl + Shift + Q

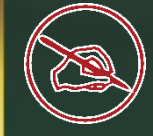

What is the shortcut key for subscript? सबस्क्रिप्ट के लिए शॉर्टकट कुंजी क्या है।

 $\triangleright$  Ctrl + Shift + 1  $\triangleright$  Ctrl + =  $\triangleleft$  $\triangleright$  Ctrl + Alt + =  $\triangleright$  Ctrl + shift + 2

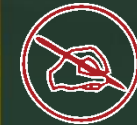

Which tool is used for E Mail Client service in MS Office ?

#### MS Office में E Mail Client सेवा के लिए किस सॉफ्टवेयर tool का उपयोग किया जाता है?

➢ MS Word ➢ MS Excel ➢ MS Power point ➢ MS Outlook

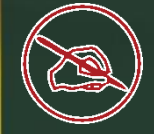

What is the full form of MICR? MICR का पूर्ण रूप क्या होता है ?

➢ Magnetic ink character recognition ➢ Mat-lab ink character recognition ➢ Magnetic ink command recognition ➢ Magnetic ink character Reusable.

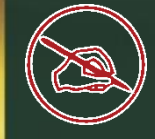

are used to convert the Mnemonic codes into Machine code.

#### का उपयोग Mnemonic कोड को मशीन कोड़ में बदलने के लिए किया जाता है।

> Assembler  $\triangleright$  Interpreter  $\triangleright$  Compiler  $\triangleright$  Loader

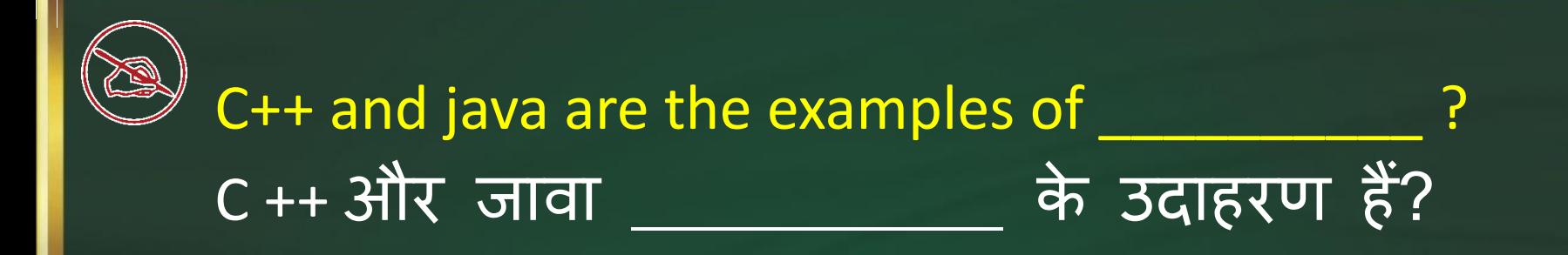

➢ Procedural language ➢ Non Procedural language ➢ Structured programming Language ➢ OOP (Object Oriented programming)

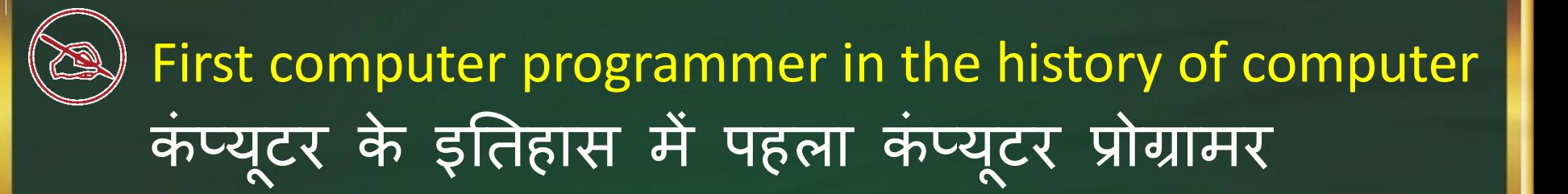

➢ John Von Neuman ➢ John Backus ➢ Ada Lovelace ➢ None of these

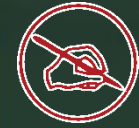

Which of the following is the Machine Independent Language ? निम्नलिखित में से कौन सी मशीन स्वतंत्र भाषा है

➢ Assembly Language  $\triangleright$  High level language  $\triangleleft$ ➢ Machine level language ➢ None of these

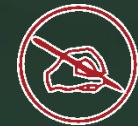

is software that is free to use. Unlike commercial software, it does not require any payment or licensing fee.

ु सॉफ्टवेयर है कि उपयोग करने के लिए निःशुल्क् है। वाणिज्यिक सॉफ्टवेयर के विपरीत, इसे किसी भी भ ु गतान या लाइसेंस श ु ल्क की आवश्यकता नहीं होती है।

 $\triangleright$  Freeware  $\triangleleft$ ➢ Shareware ➢ Trial ware ➢ Nagware

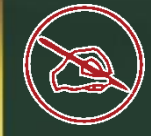

### Which of the following is not an operating system? निम्नलिखित में से कौन ऑपरेटिंग सिस्टम नहीं है?

➢ Windows ➢ Linux ➢ Oracle ➢ DOS

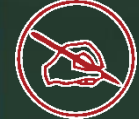

What is the mean of the Re - Booting in the operating system? ऑपरेंटिंग सिस्टम में री - बूंटिंग का क्या मतलब हैं?

➢ Hot Booting ➢ Warm Booting ➢ Cold Booting ➢ To turn off

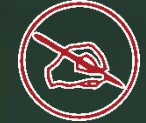

Which of the following is a single- Task operating system? निम्नलिखित में से कौन सा एकल-कार्य ऑपरेटिंग सिस्टम है?

➢ Windows ➢ MAC  $\triangleright$  MS - Dos ➢ None of these

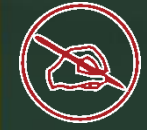

#### Which of the following is not application software? ननम्नललखखत में से कौनसा एजप्लकेशन सॉफ़्टवेयर नहीं है?

 $\triangleright$  Symbian  $\triangleleft$ ➢ WordPad ➢ Photoshop ➢ MS-excel

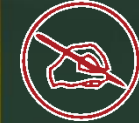

Which of the following is not an example of system software? निम्न में से कौन सा सिस्टम सॉफ्टवेयर का उदाहरण नहीं है?

➢ Language Translator ➢ Utility Software ➢ Operating System ➢ Word Processors

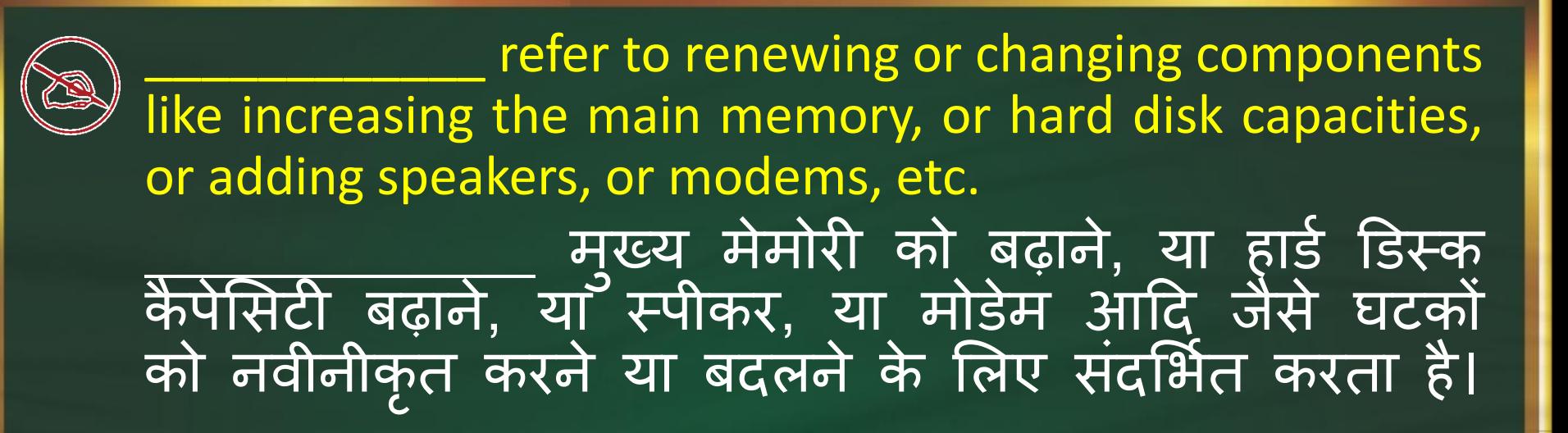

➢ Upgrades ➢ Grades ➢ Prosody ➢ Synthesis

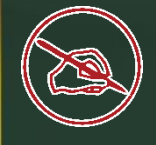

# What is the latest version of windows? विंडोज़ का नवीनतम संस्करण क्या है?

➢ Windows 8 ➢ Windows 9 ➢ Windows 10  $\triangleright$  Windows 11

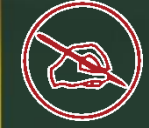

### Which of the following is the extension file of WordPad ? निम्नलिखित में से कौन वर्डपैड की एक्सटेंशन फाइल  $\frac{4}{5}$

 $\triangleright$  Rtf  $\triangleleft$  $\triangleright$  . Doc  $\triangleright$  XIs  $\triangleright$  .ppt

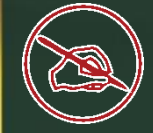

What is the full form of PHP ? PHP का पूर्ण रूप क्या होता है ?

➢ Hypertext Preprocessor ➢ Physical hypertext processor ➢ Physical hide processor ➢ Hyperlink processor

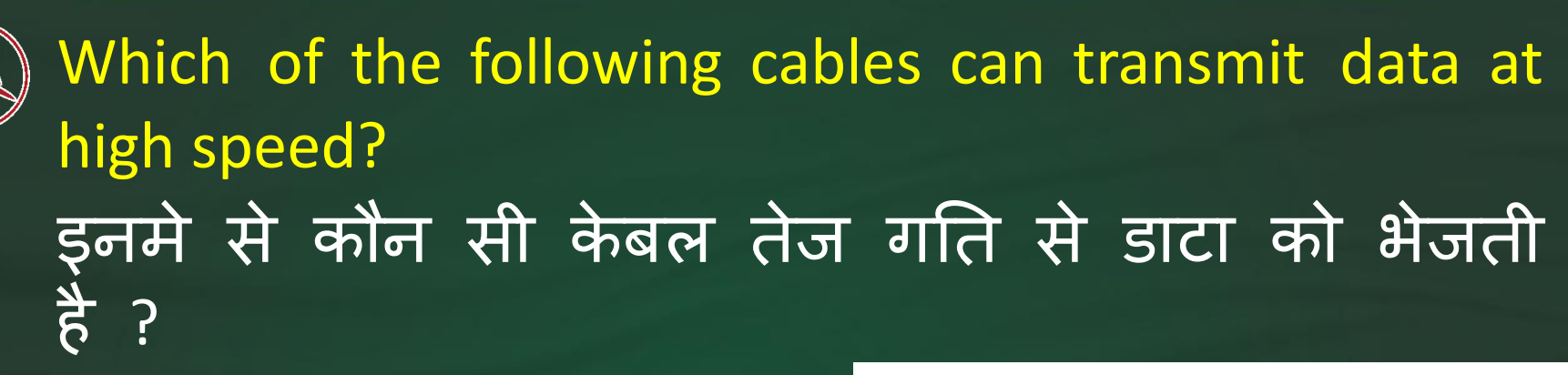

➢ Coaxial Cable ➢ Optical Fiber Cables ➢ UTP ➢ Twisted Pair Cable

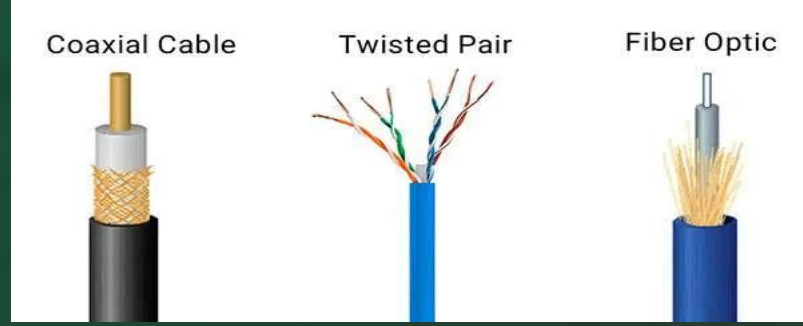

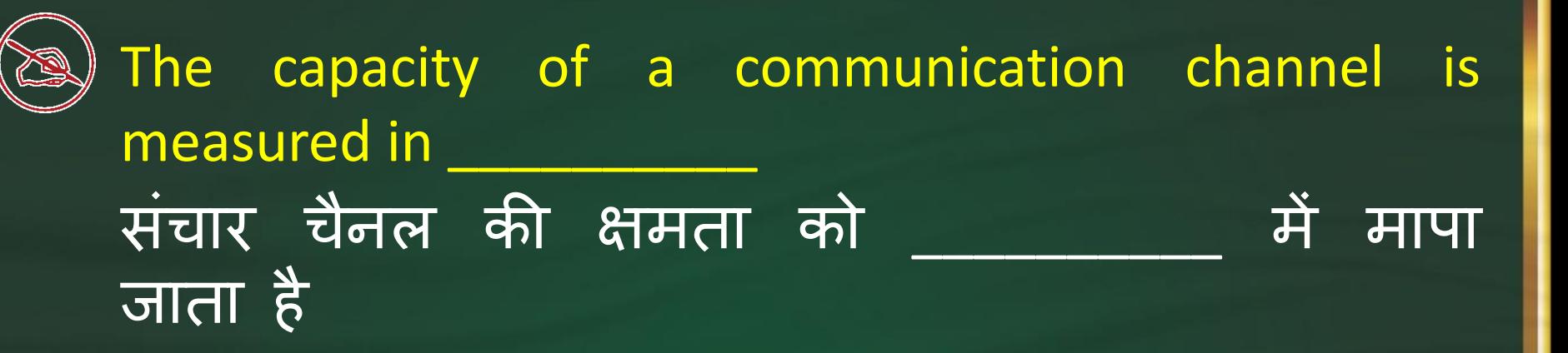

 $\triangleright$  Bandwidth  $\triangleleft$  $\triangleright$  Bit capacity ➢ Baud rate ➢ Data flow

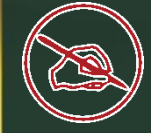

#### How many Bits are there in IP V4 Address ? आईपी V4 पते में ककतने बबट्स होते हैं?

➢ 28 Bit  $> 32$  Bit  $\leftarrow$  $\geq 64$  Bit ➢ 128 Bit

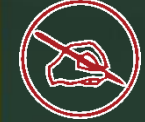

Which of the following is the example of PAN (Personal Area Network) ? निम्नलिखित में से कौन पैन (व्यक्तिगत क्षेत्र नेटवर्क) का उदाहरण है

➢ VSAT ➢ Optical Fiber ➢ Satellite ➢ Bluetooth

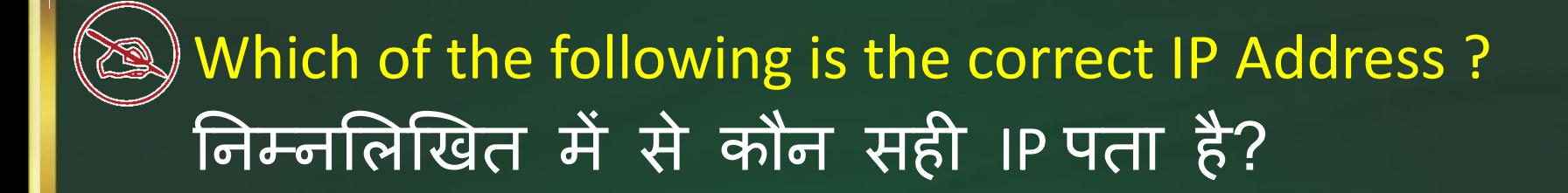

 $\triangleright$  17.202.174.267  $\geq 191.250.174.256$  $\geq$  287.25.174.258  $> 192.16.10.17$ 

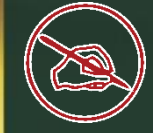

Which of the following is the central node topology ? निम्नलिखित में से कौन सा केंद्रीय नोड टोपोलॉजी है?

Star Topology < Bus Topology Ring Topology Mesh Topology

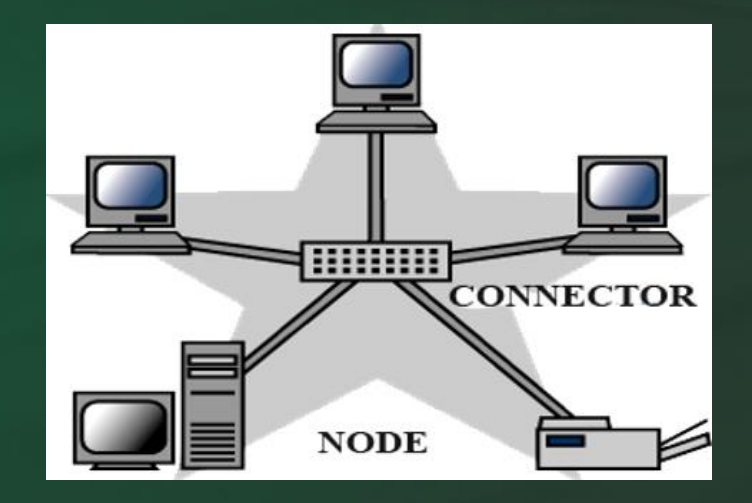

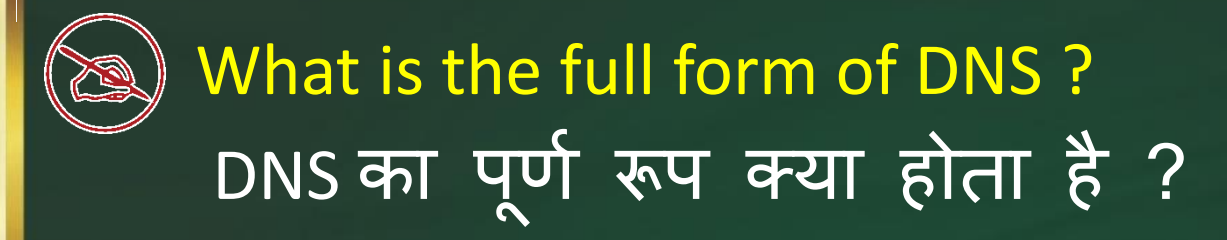

➢ Domain Name System ➢ Domain Number System ➢ Drum Number System ➢ Domain Number satellite

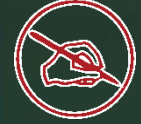

# What is the full form of NIC ? NIC का प ू र्य रूप क्या होता है?

➢ Newton Informatics center  $\triangleright$  Network interface card  $\triangleleft$ ➢ National Interface card ➢ Network informatics center

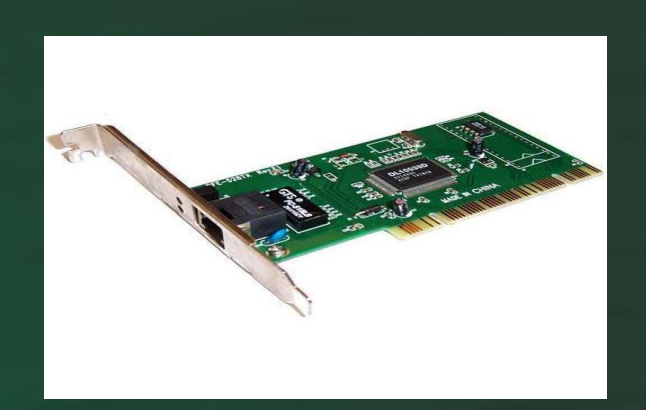

Which of the following is called the circular topology? निम्नलिखित में से किसे वृत्ताकार टोपोलॉजी कहा जाता है

➢ Star Topology ➢ Bus Topology ➢ Ring Topology ➢ Mesh Topology

The concept of internet was originally developed as project. इंटरनेट की अवधारर्ा को म ू ल रूप से \_\_\_\_\_\_\_\_\_\_ परियोजना के रूप में विकसित किया गया था।

➢ NASA ➢ CISCO ➢ ARPANET ➢ None of these **ARPANET Full Form** A - Advanced  $R$  - Research  $P$  - Projects  $A - Agency$ NET - Network

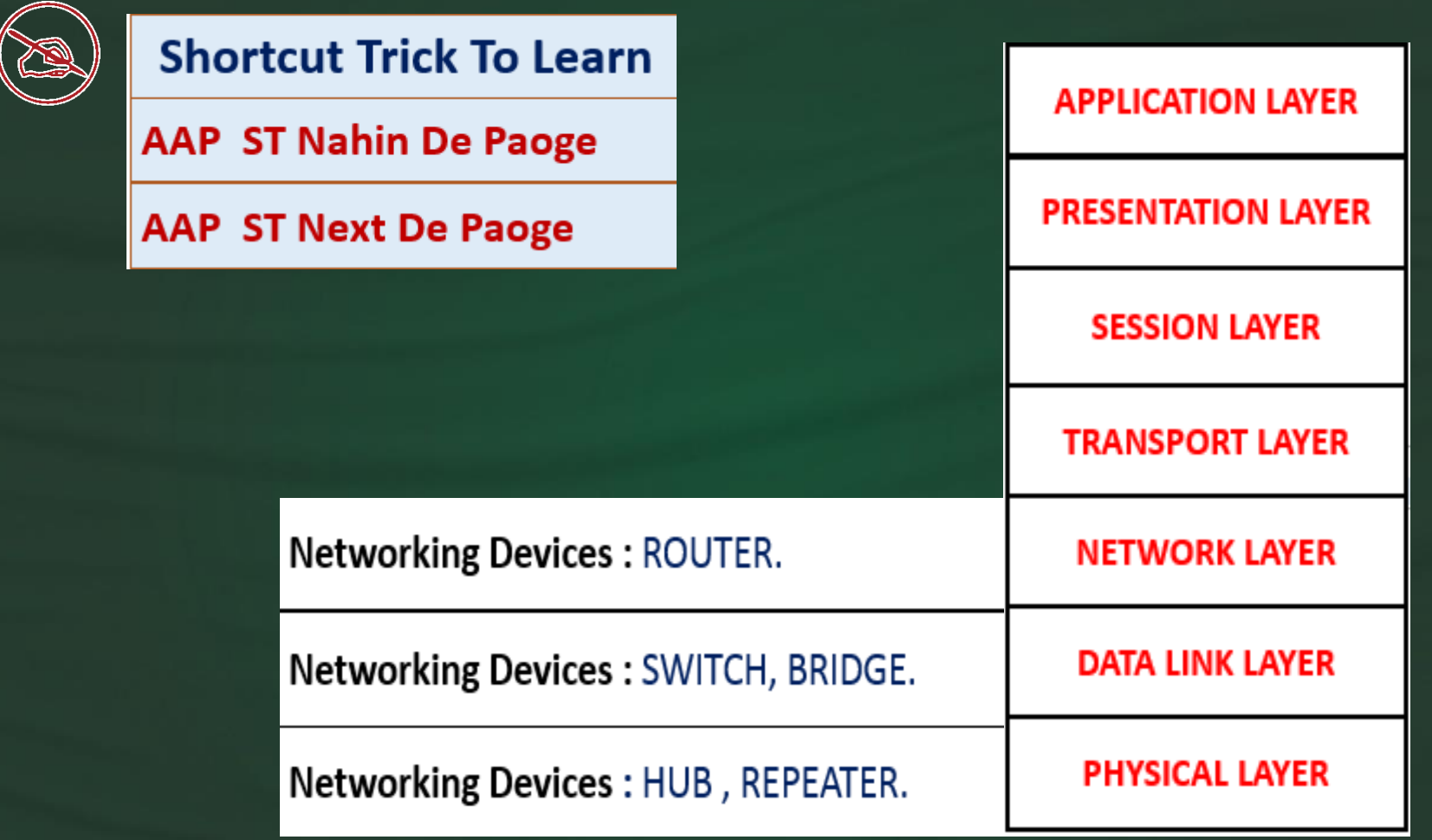

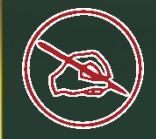

#### Router works on which layer of OSI Model ? राउटर OSI मॉडल की किस परत पर काम करता है?

➢ Network Layer ➢ Transport Layer ➢ Presentation Layer ➢ Application Layer

# What is the full form of OSI Model ? OSI Model का प ू र्य रूप क्या है?

➢ Open System Interconnection ➢ Open Source Interconnection ➢ Open Site Interconnection ➢ Outsource System interconnection

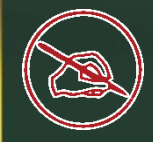

#### How many layers in OSI Model ? OSI मॉडल में कितनी परतें होती हैं

 $> 6$  $\triangleright$  7  $> 8$  $\blacktriangleright$  9

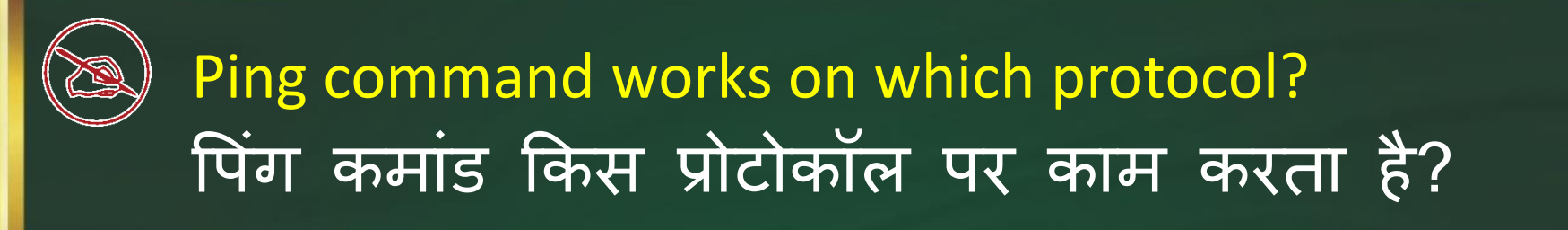

➢ ICMP ➢ TCP  $\rhd$  IP ➢ UDP

Internet Control Message Protocol (ICMP)

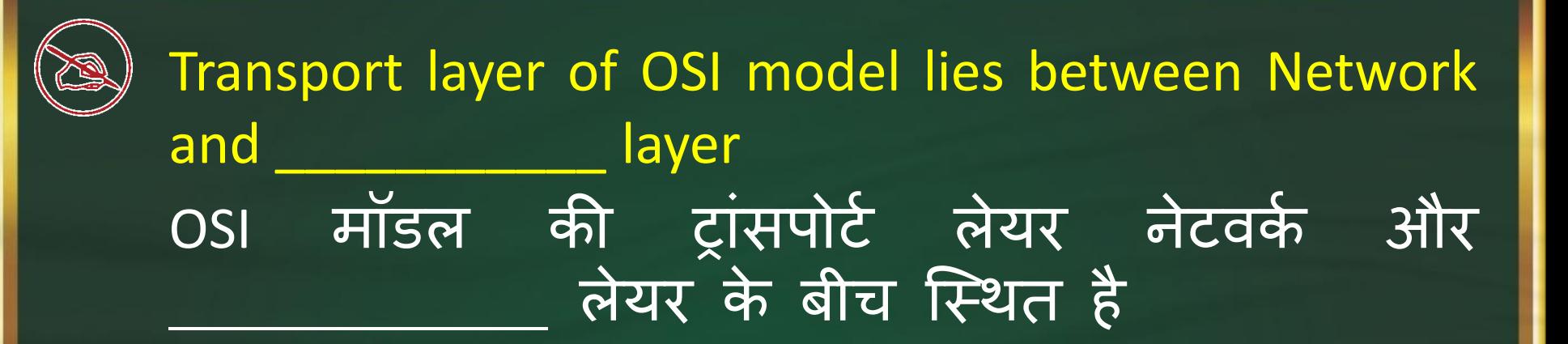

➢ Application ➢ Data link **▷ Session** ➢ Presentation

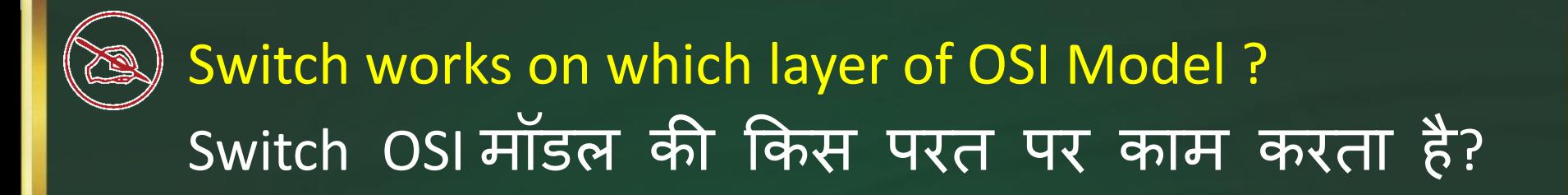

Physical Layer Data Link Layer Network Layer Application Layer

What is the commonly used unit for measuring the speed of modem? मॉडेम की गति को मापने के लिए आमतौर पर इस्तेमाल की जाने वाली इकाई क्या है?

➢ Bytes per Speed ➢ baud ➢ Bits per Second ➢ None of above.

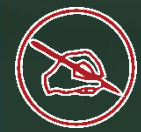

#### Father of email ? Email को ककसने बनाया था ?

 $\triangleright$  Ray Tomlinson ➢ Eugene Kurtz ➢ Paul Adams ➢ Vint cerf

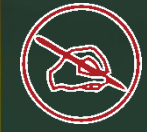

Which of the following is the example of Macro Virus निम्न में से कौन मैक्रो वायरस का उदाहरण है?

➢ Melissa Virus ➢ Monkey ➢ Jerusalem virus ➢ All of these

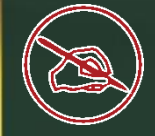

What is the full form of VIRUS ? VIRUS का पूर्ण रूप क्या होता है ?

➢ Vital Information Resources Under Siege ➢ Virtual Information Resources Under Siege ➢ Virtual Interaction Resources Under Siege ➢ Visual Interaction Resources Under Siege

Which of the following is the example of Time Bomb Virus ? निम्न में से कौन टाइम बॉम्ब वायरस का उदाहरण है ?

Melissa Virus **Monkey** Jerusalem virus All of these

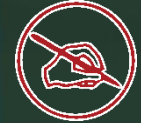

what is the full form of DDL ? DDL का प ू र्य रूप क्या है?

➢ Data Definition Language ➢ Data Double Language ➢ Data Dust language ➢ Data Drag Language

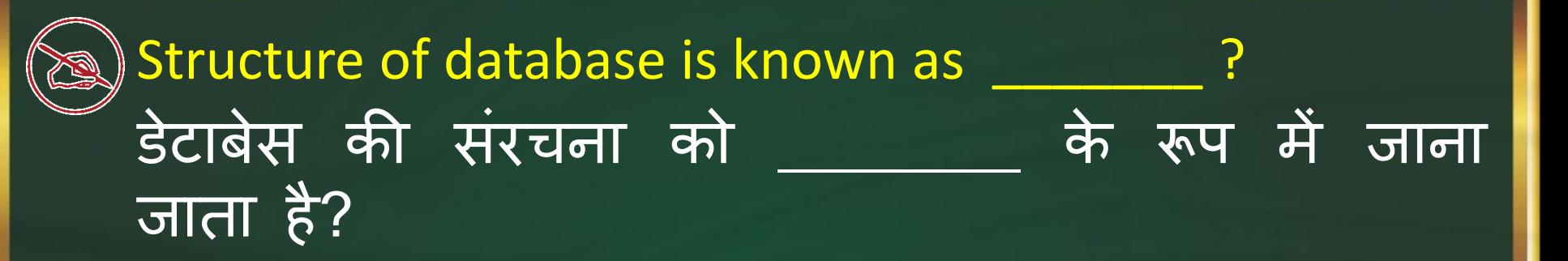

➢ Schema ➢ Network ➢ Input ➢ Output